## Adobe Flash Player Windows 7 64 Bit Google Chrome >>>CLICK HERE<<<

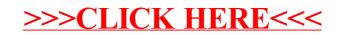